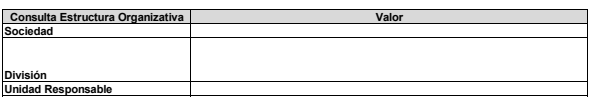

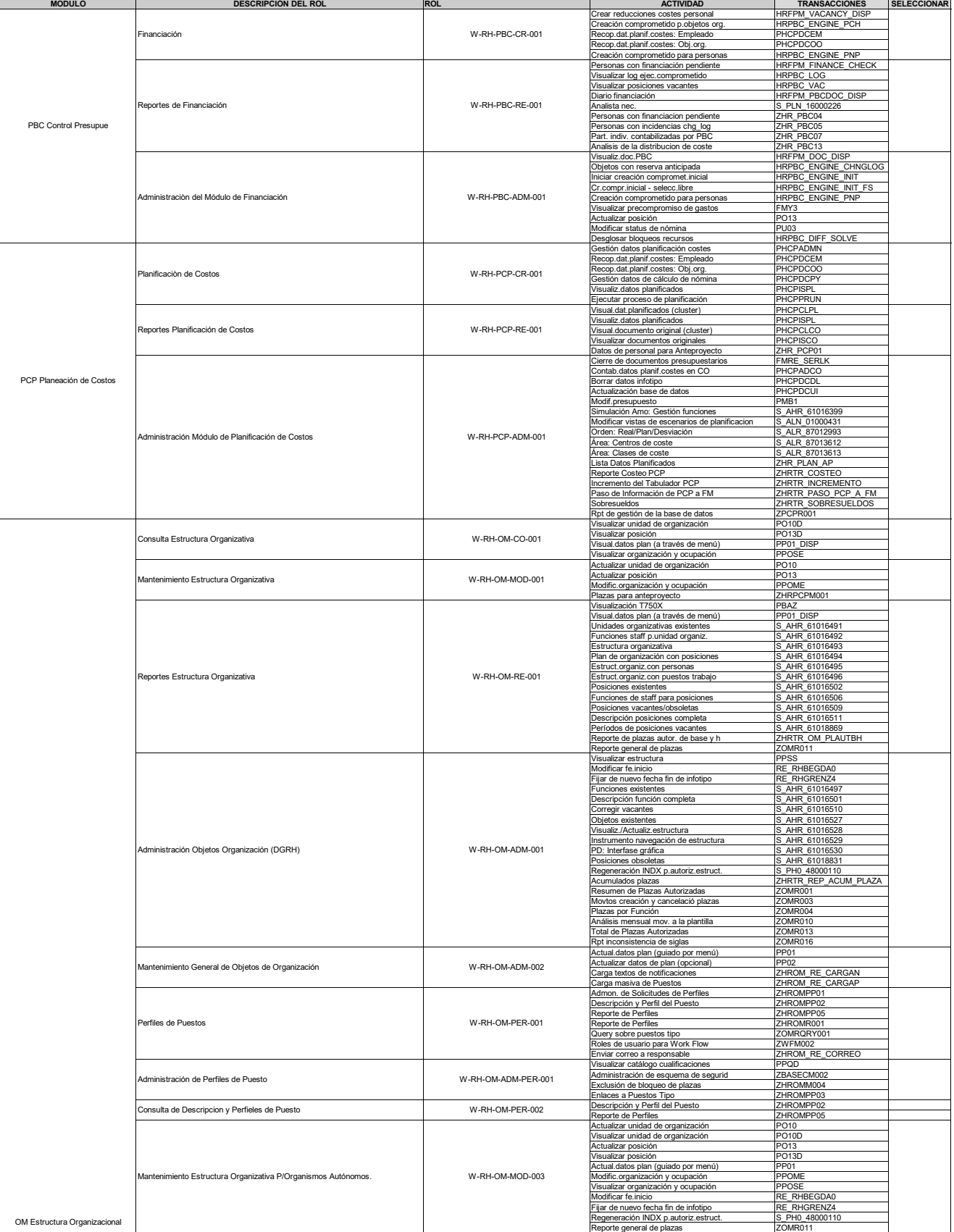

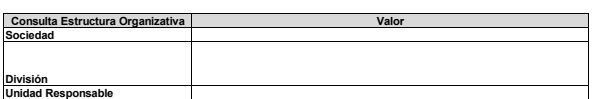

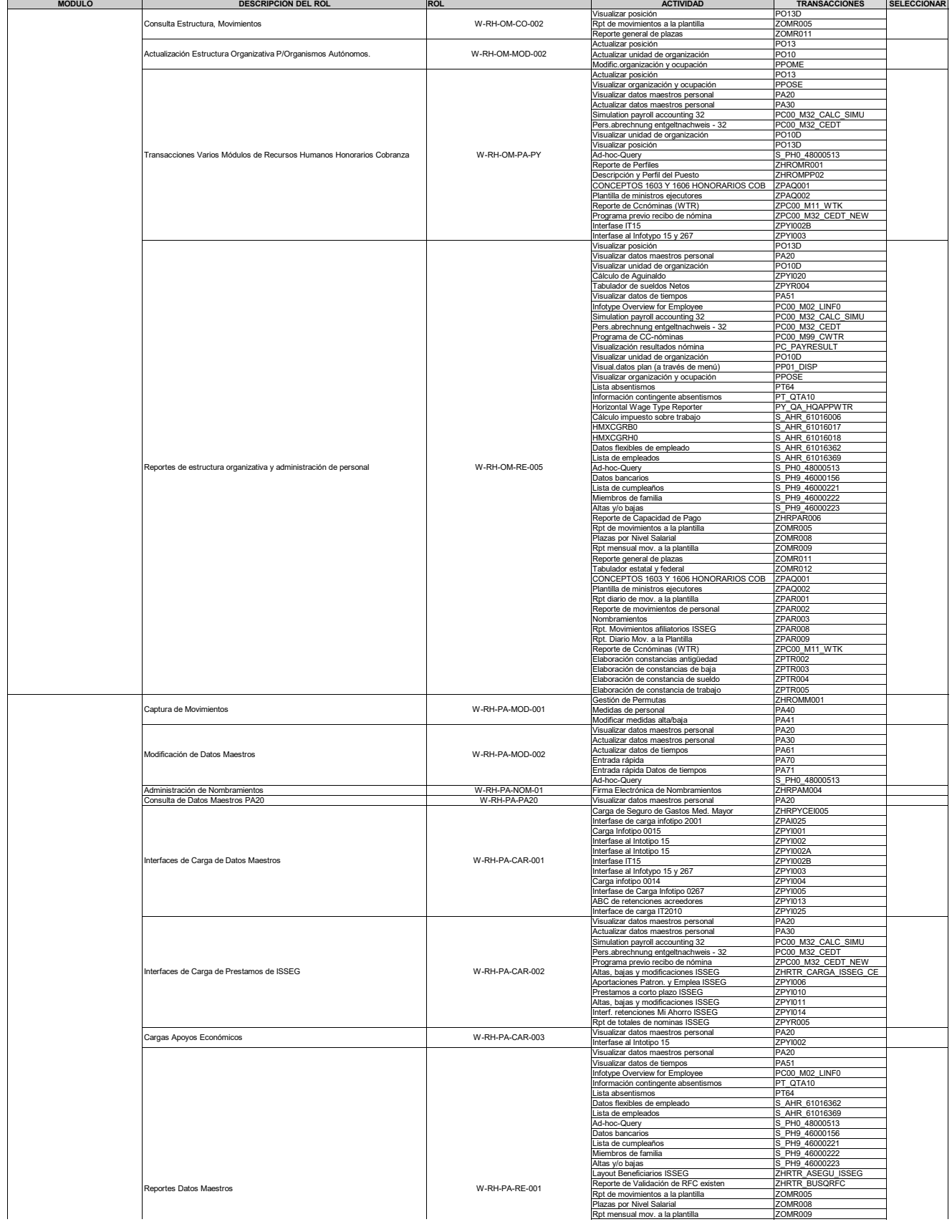

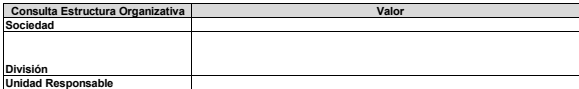

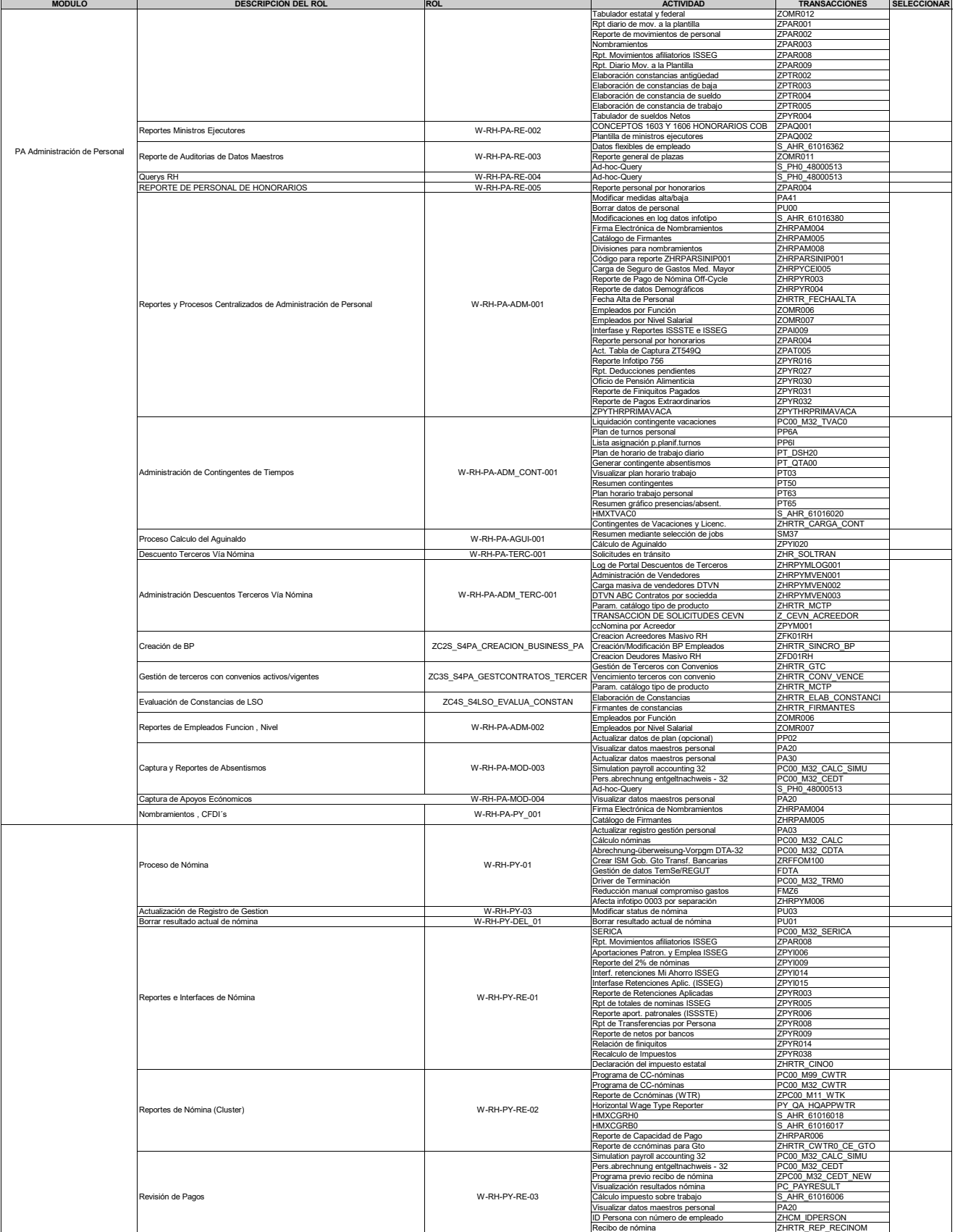

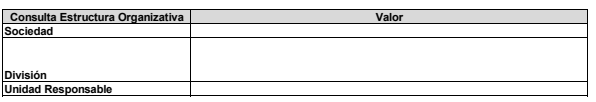

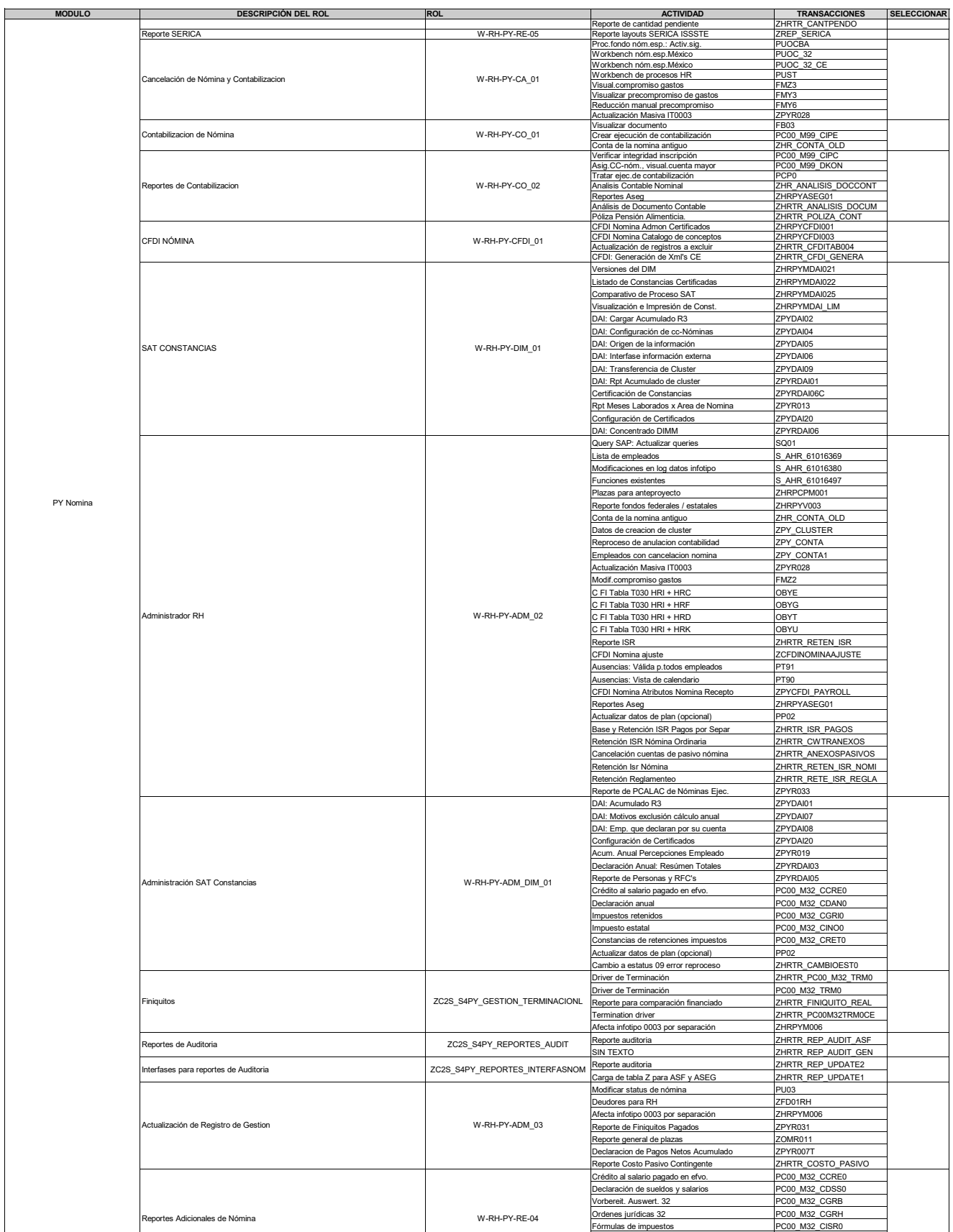

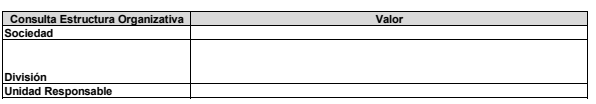

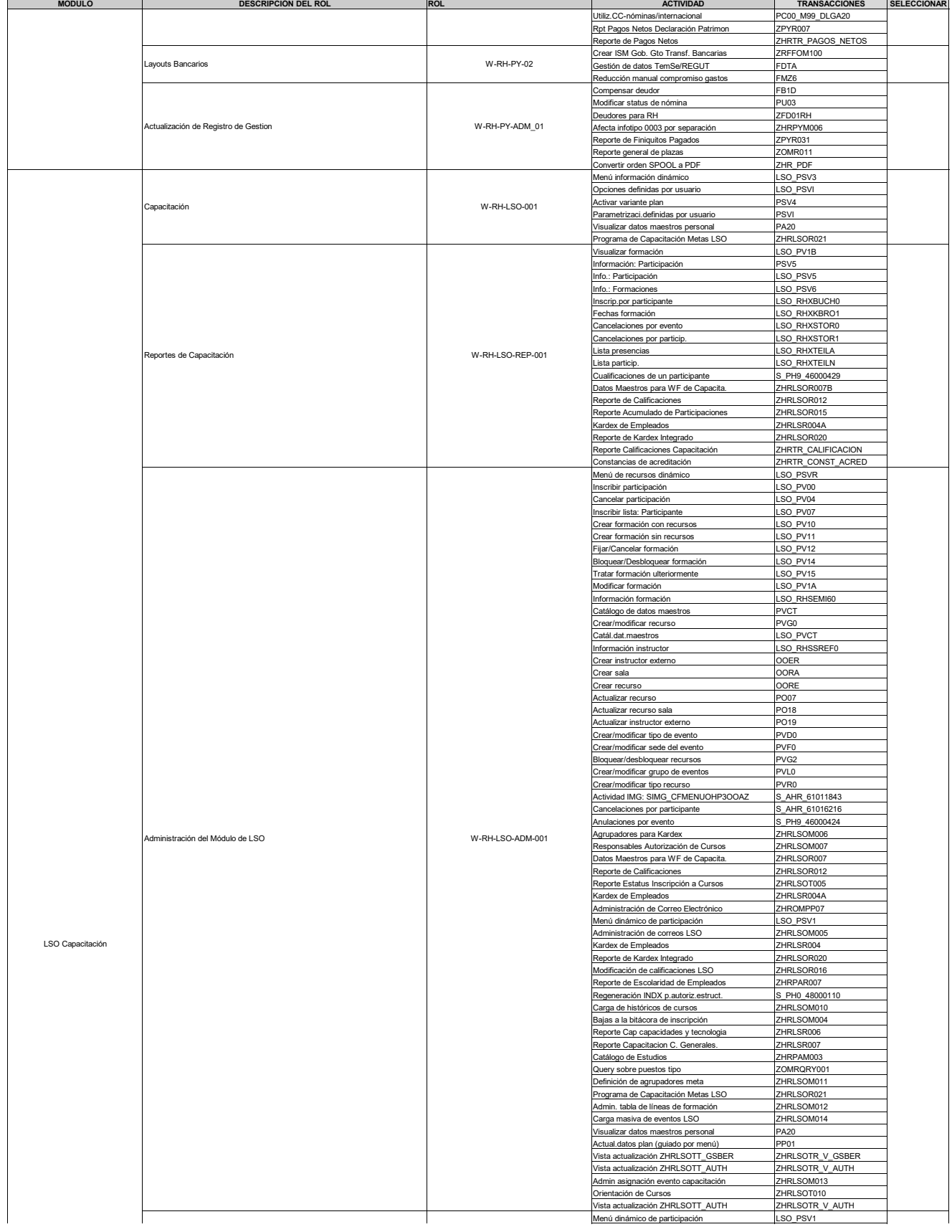

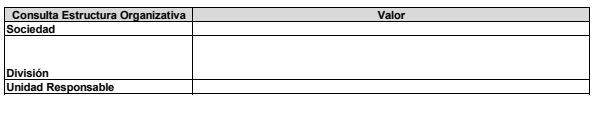

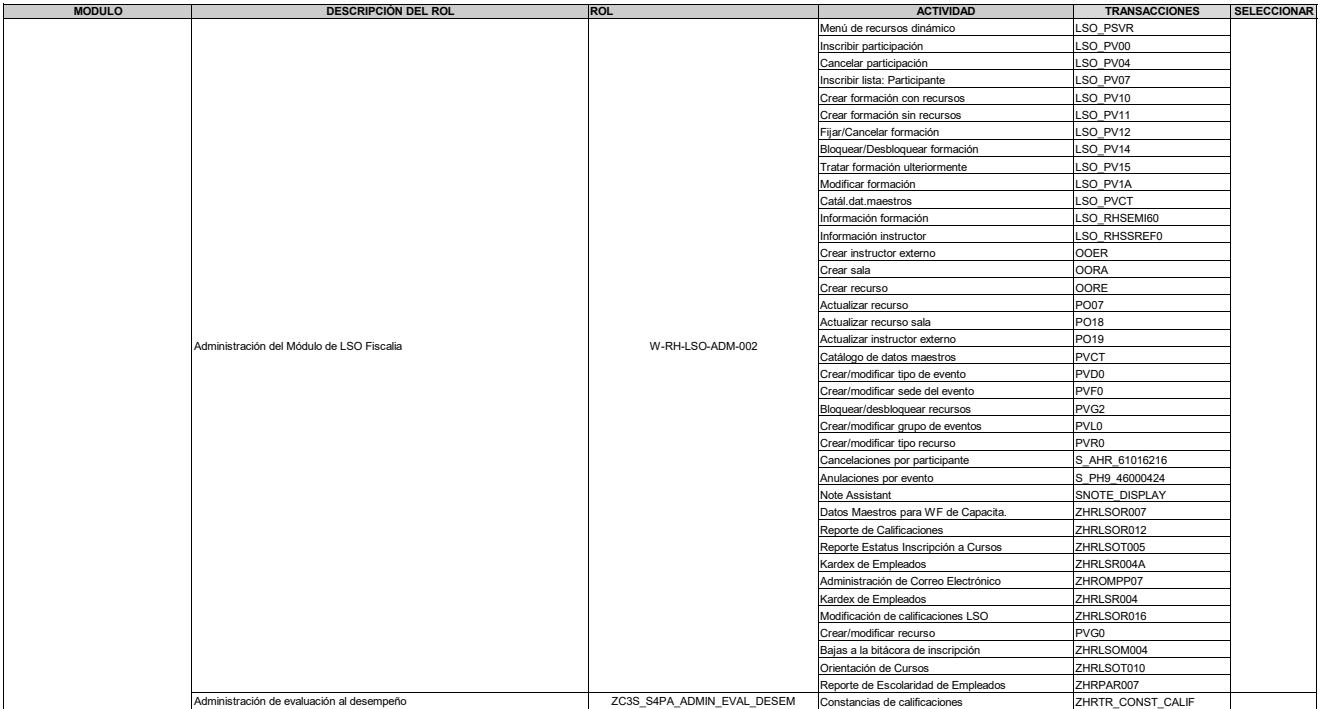

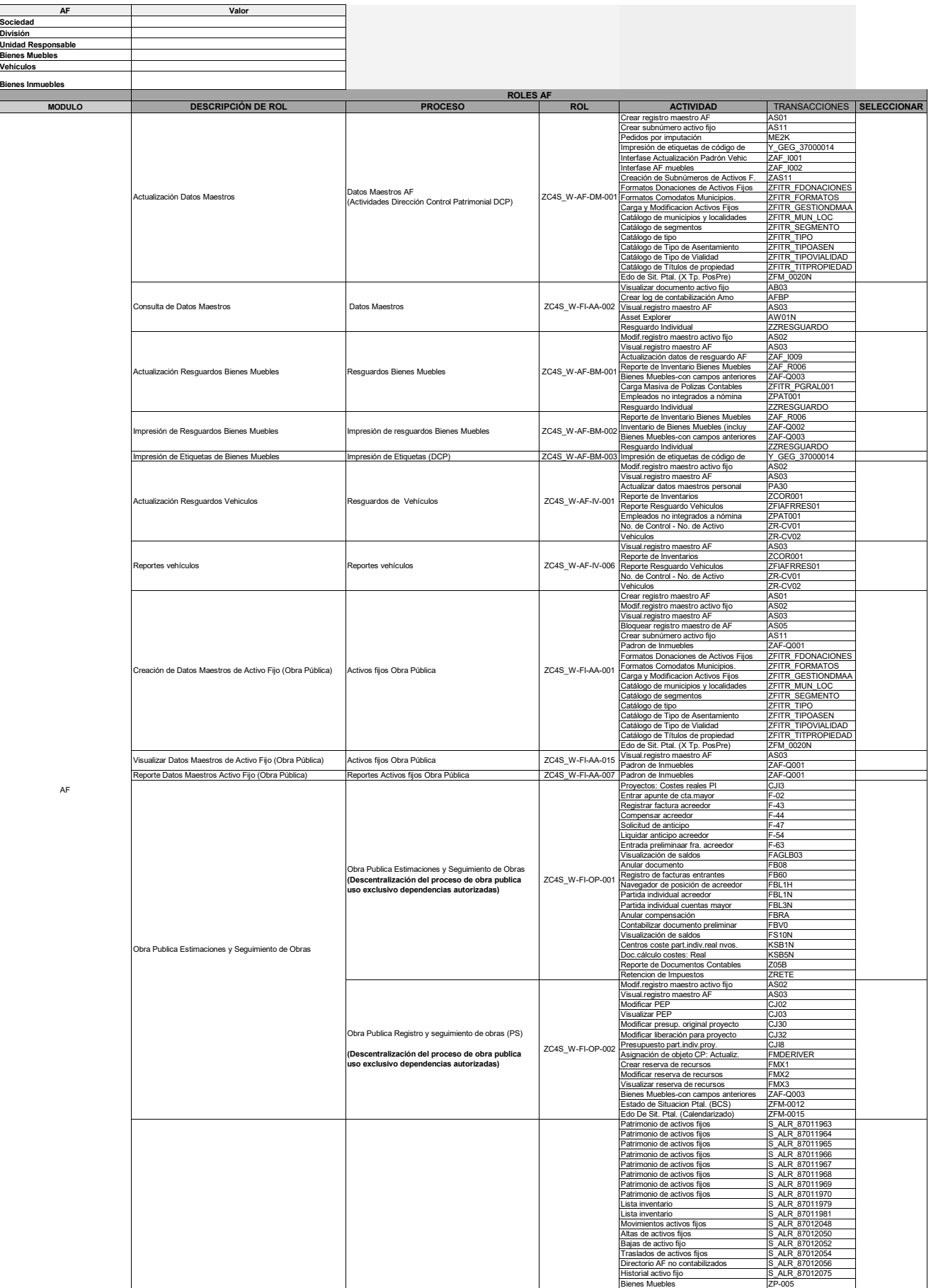

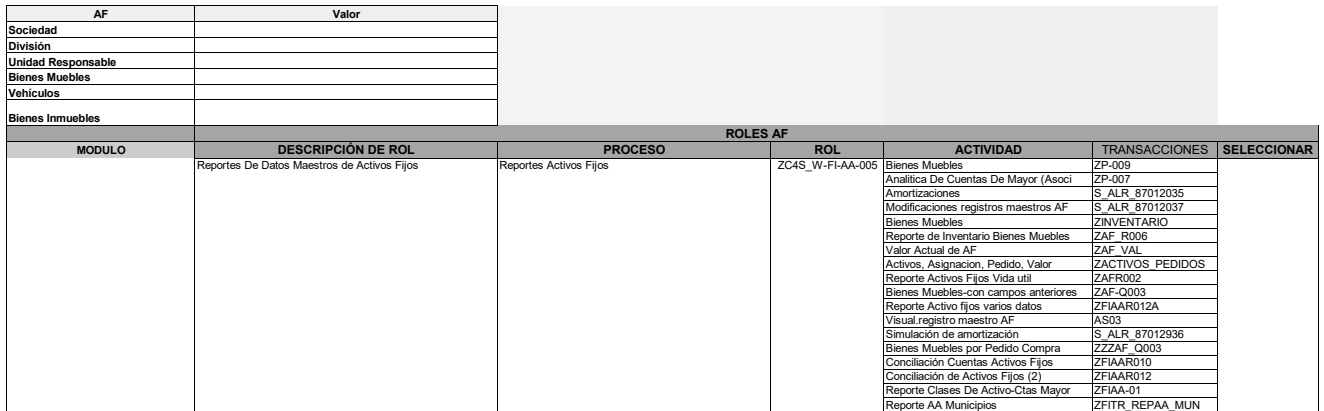

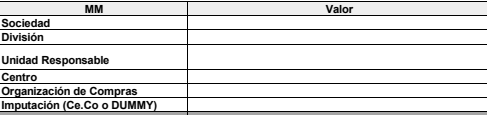

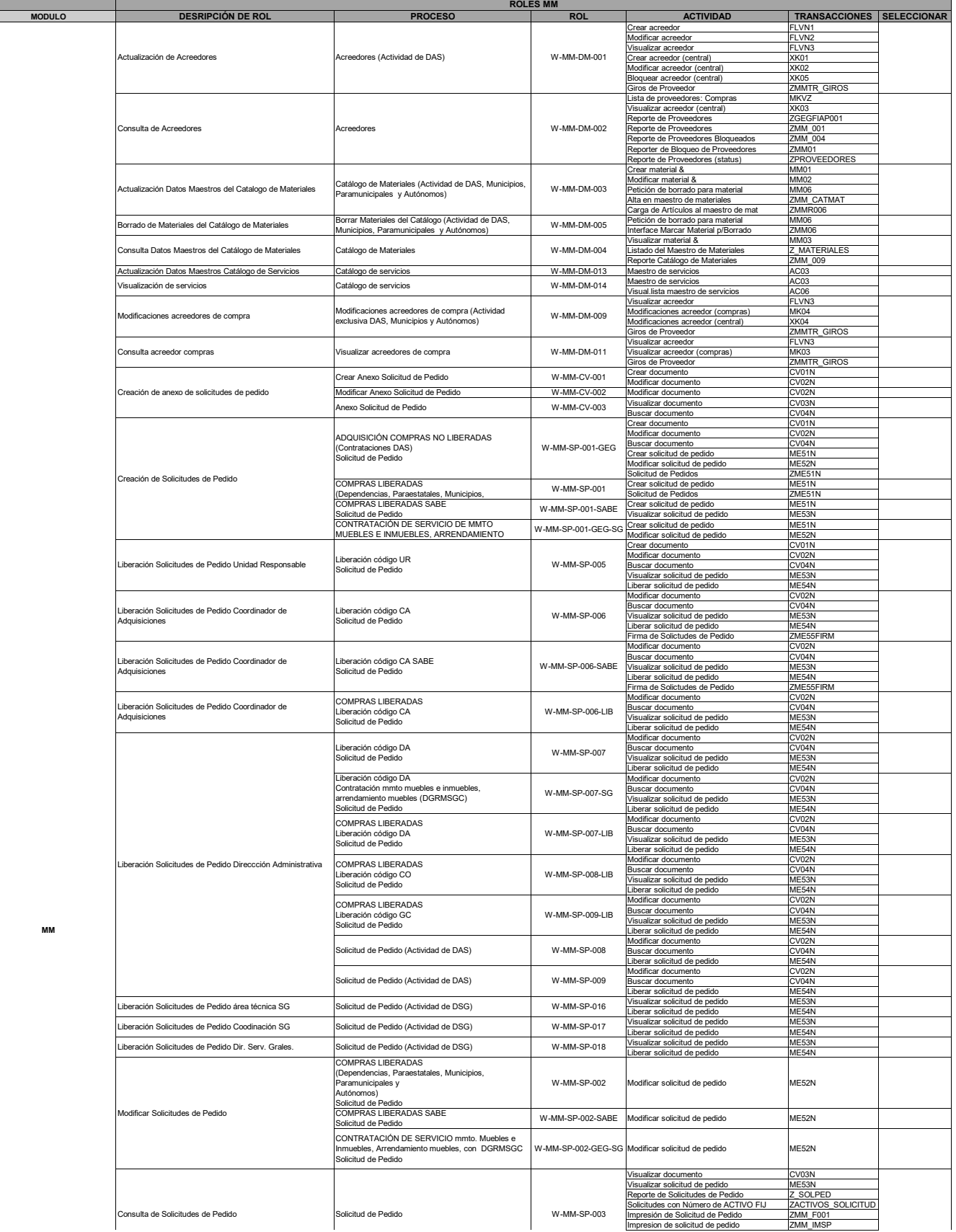

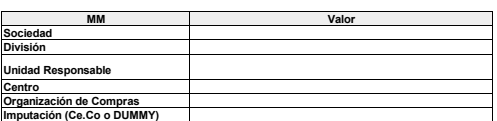

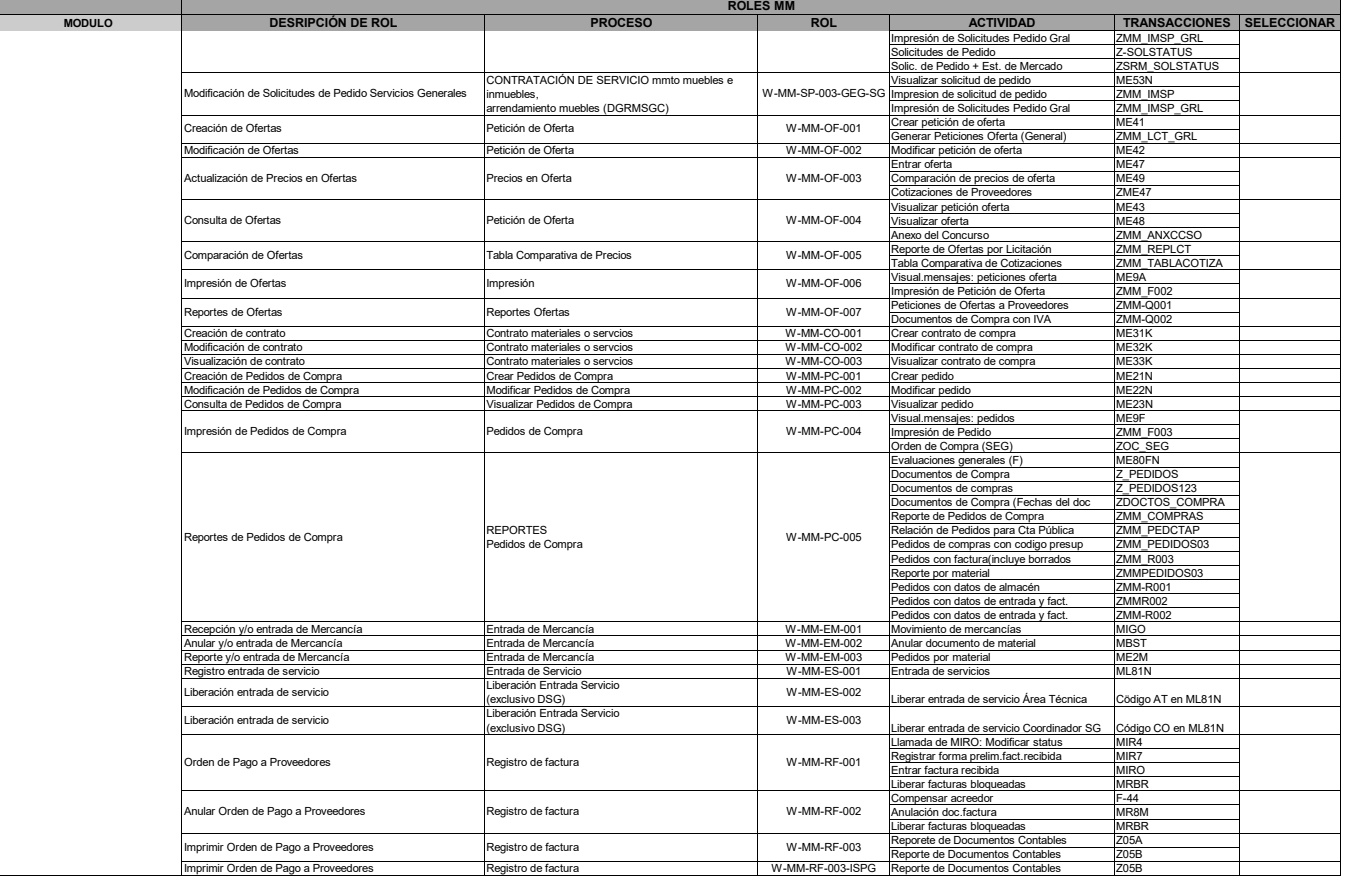

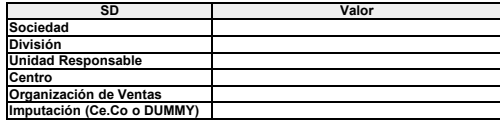

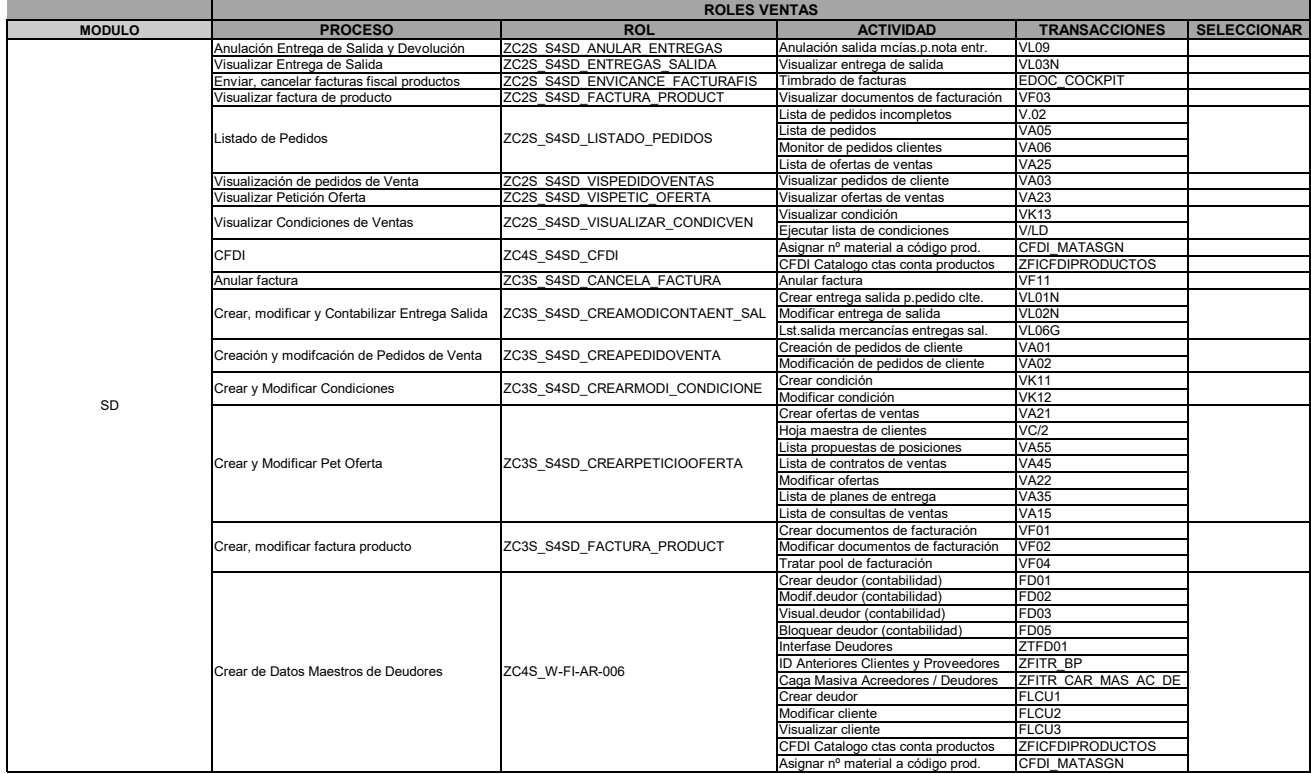

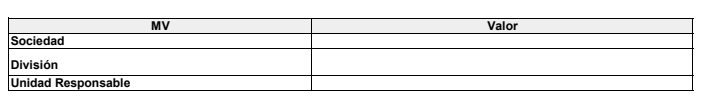

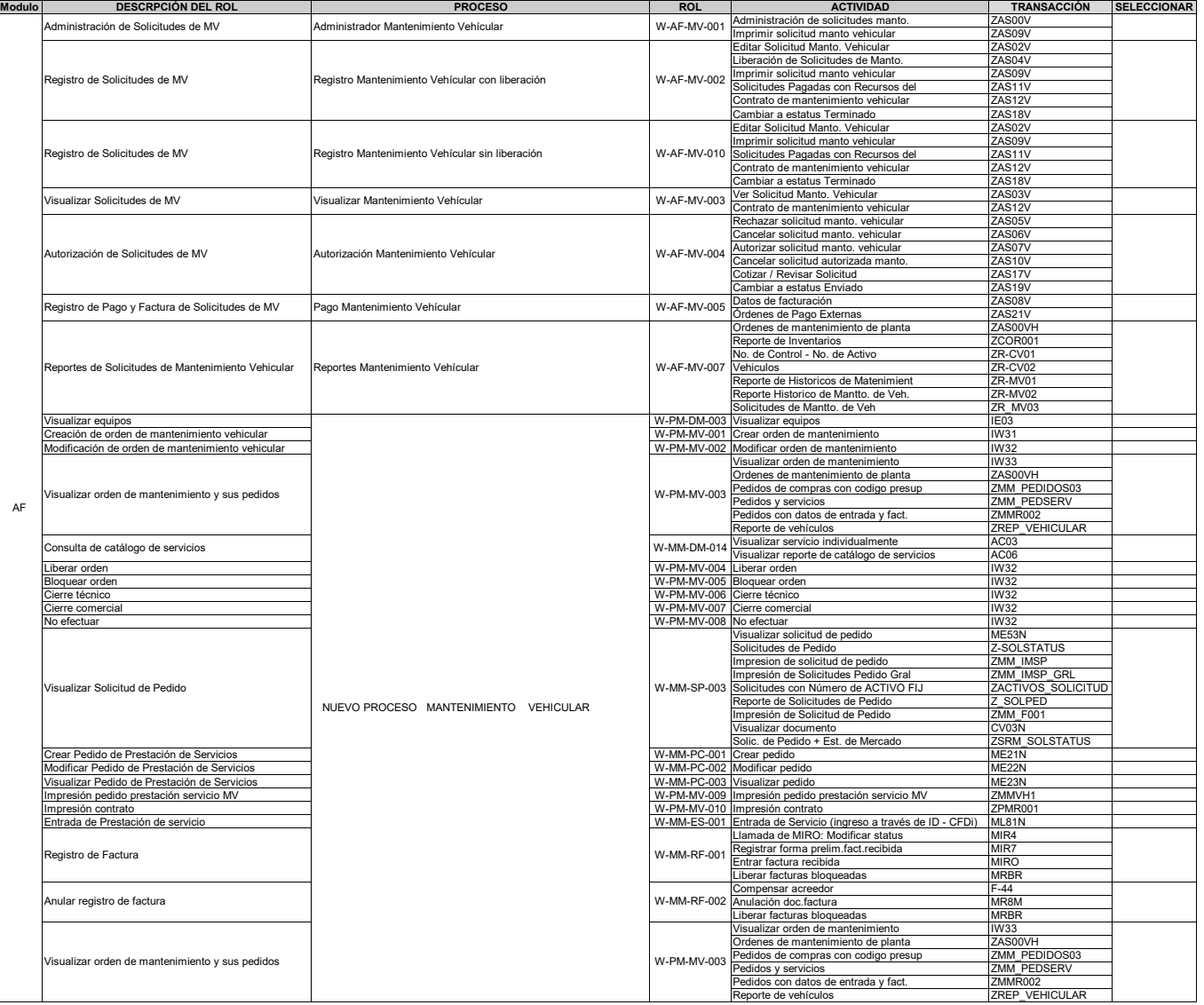

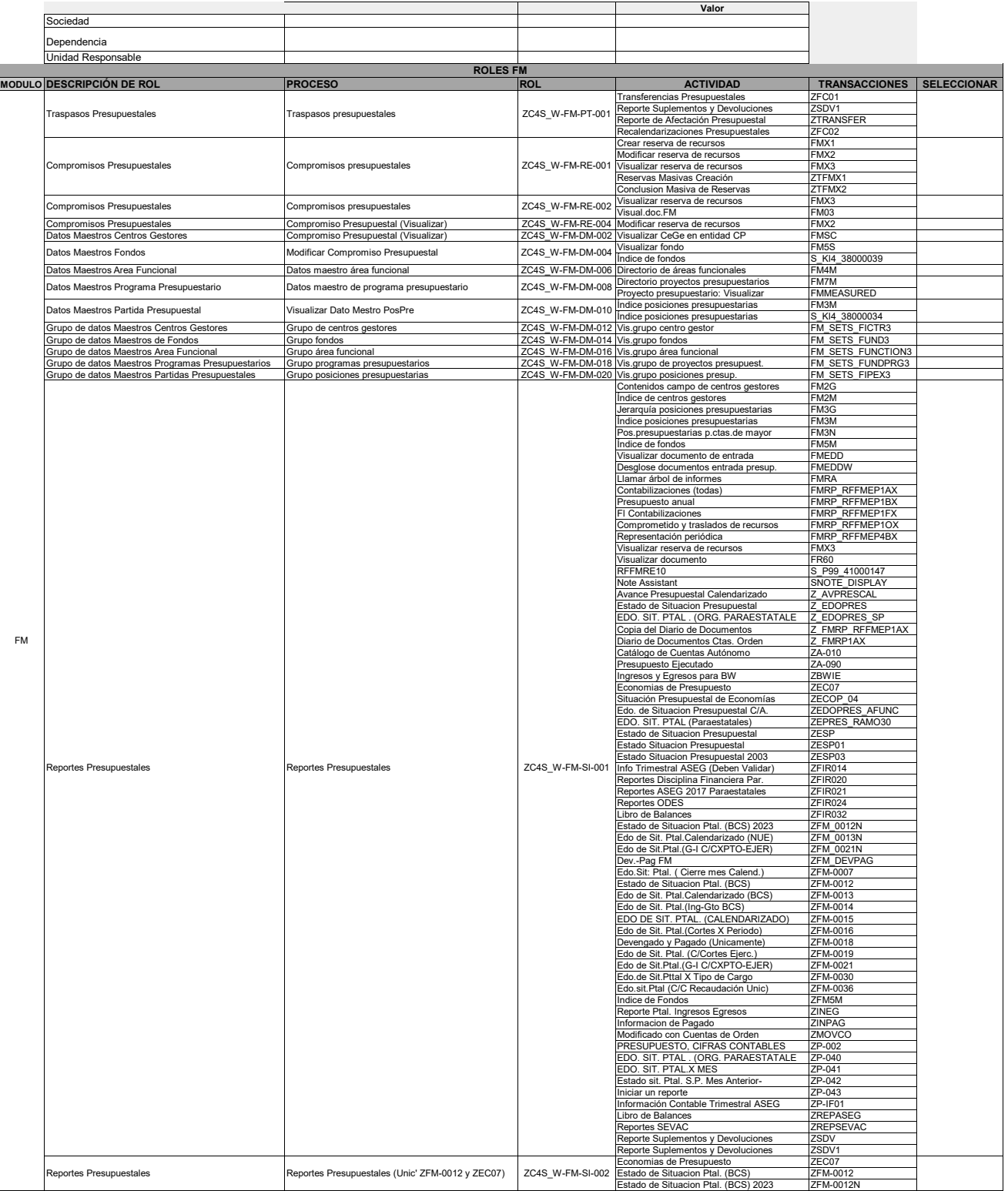

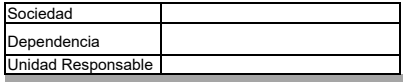

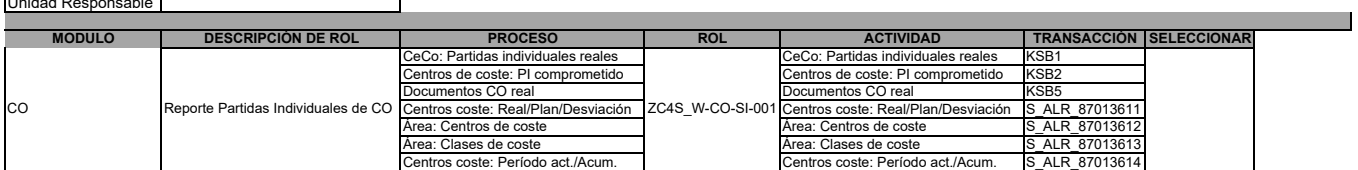

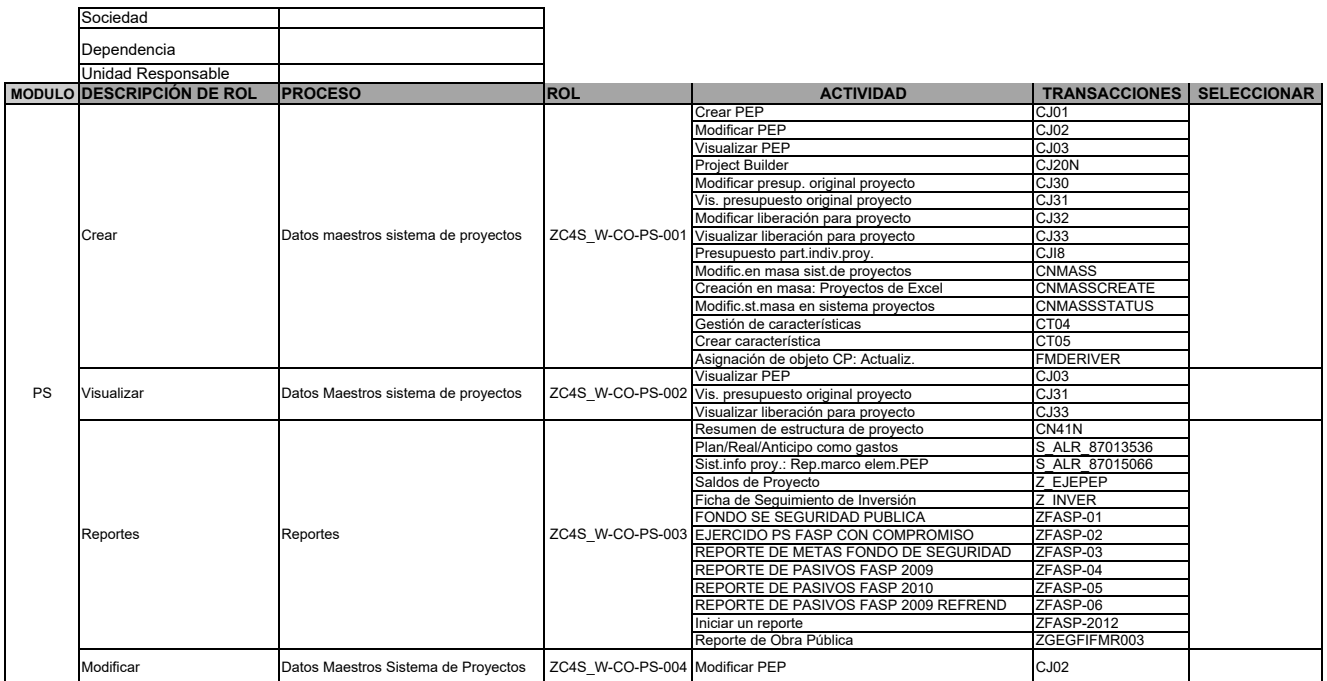

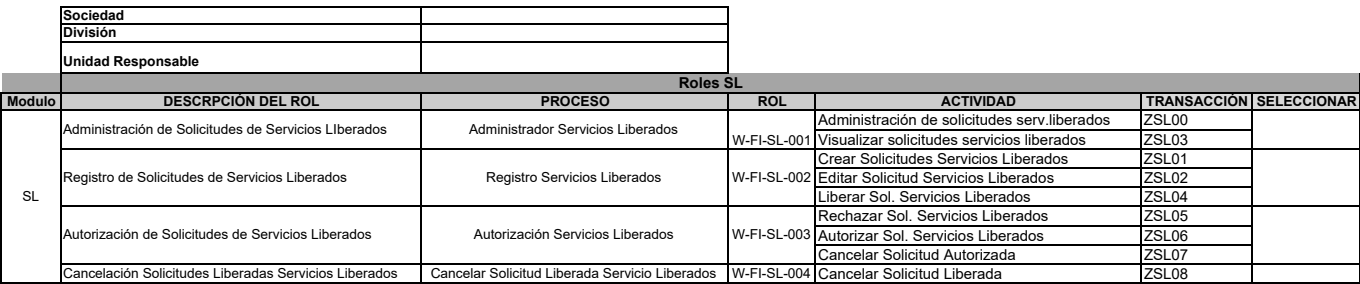

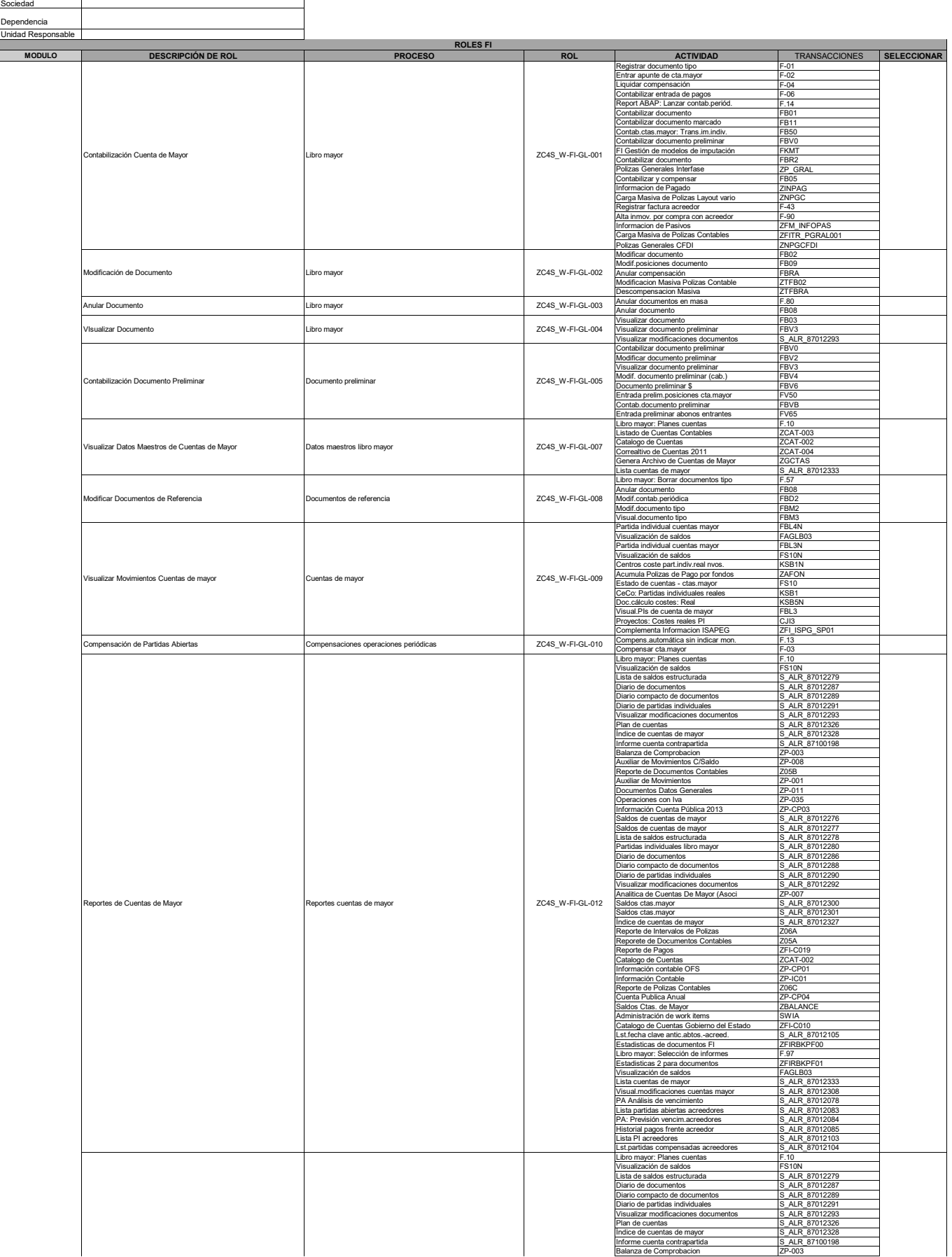

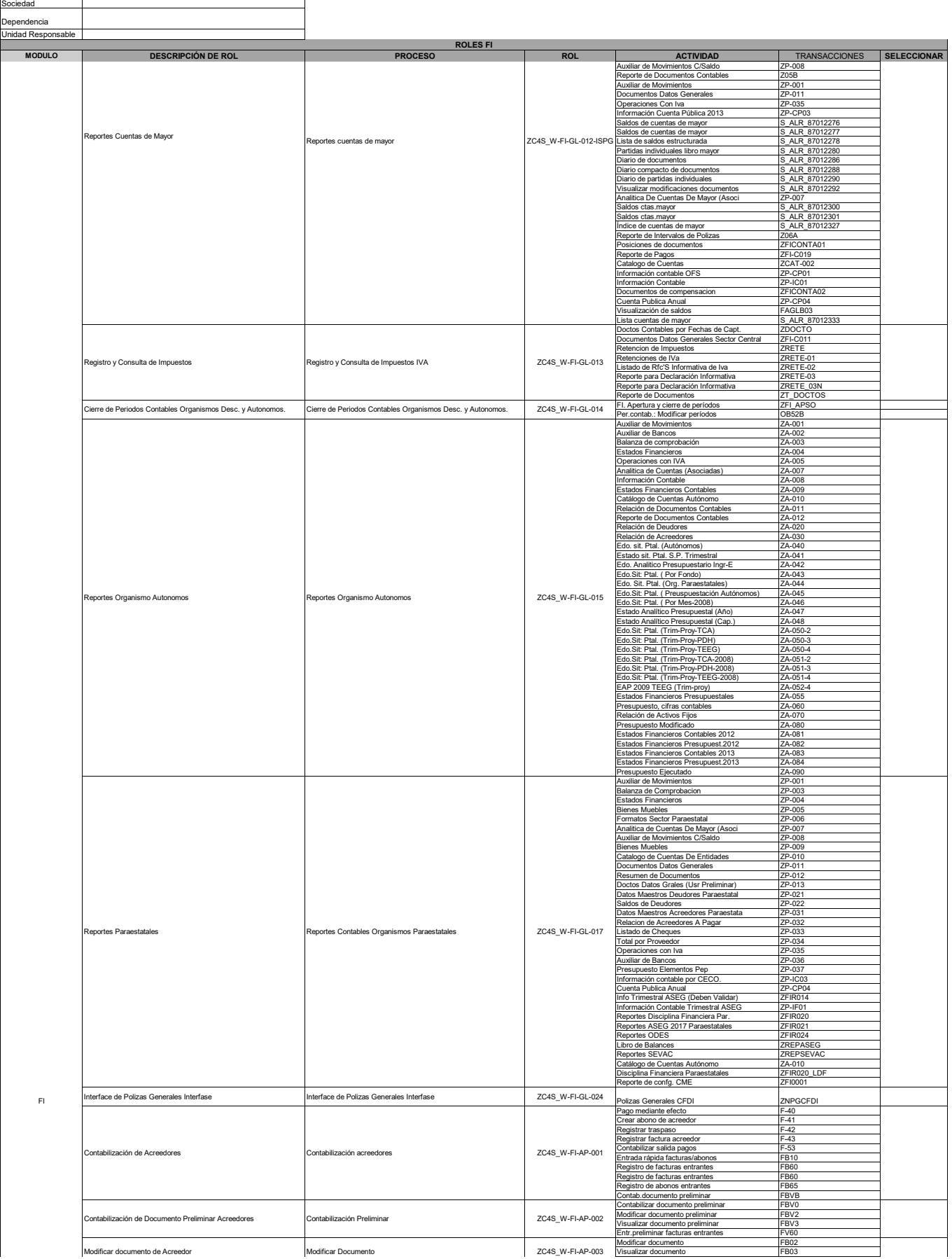

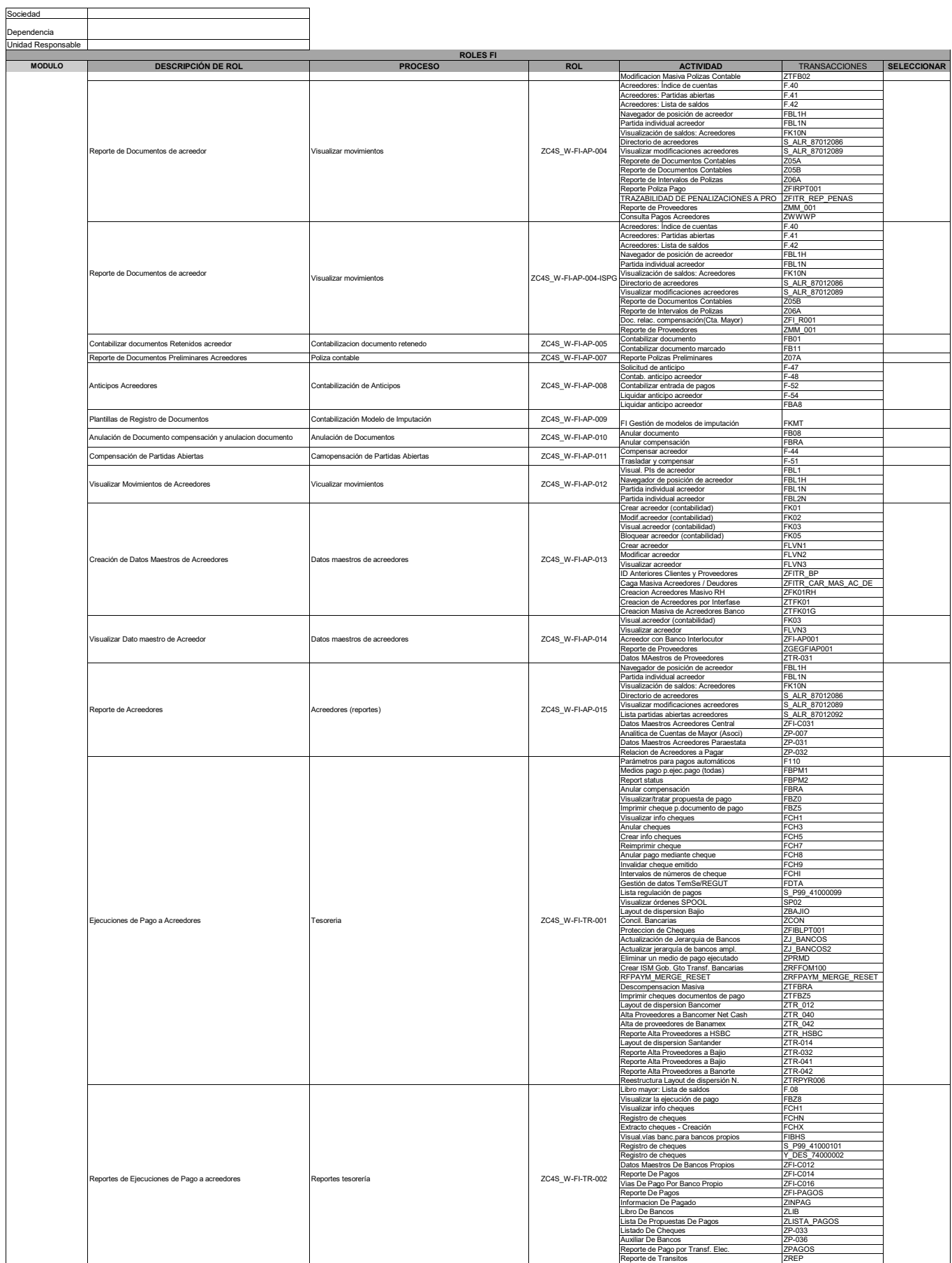

 $\overline{\phantom{a}}$ 

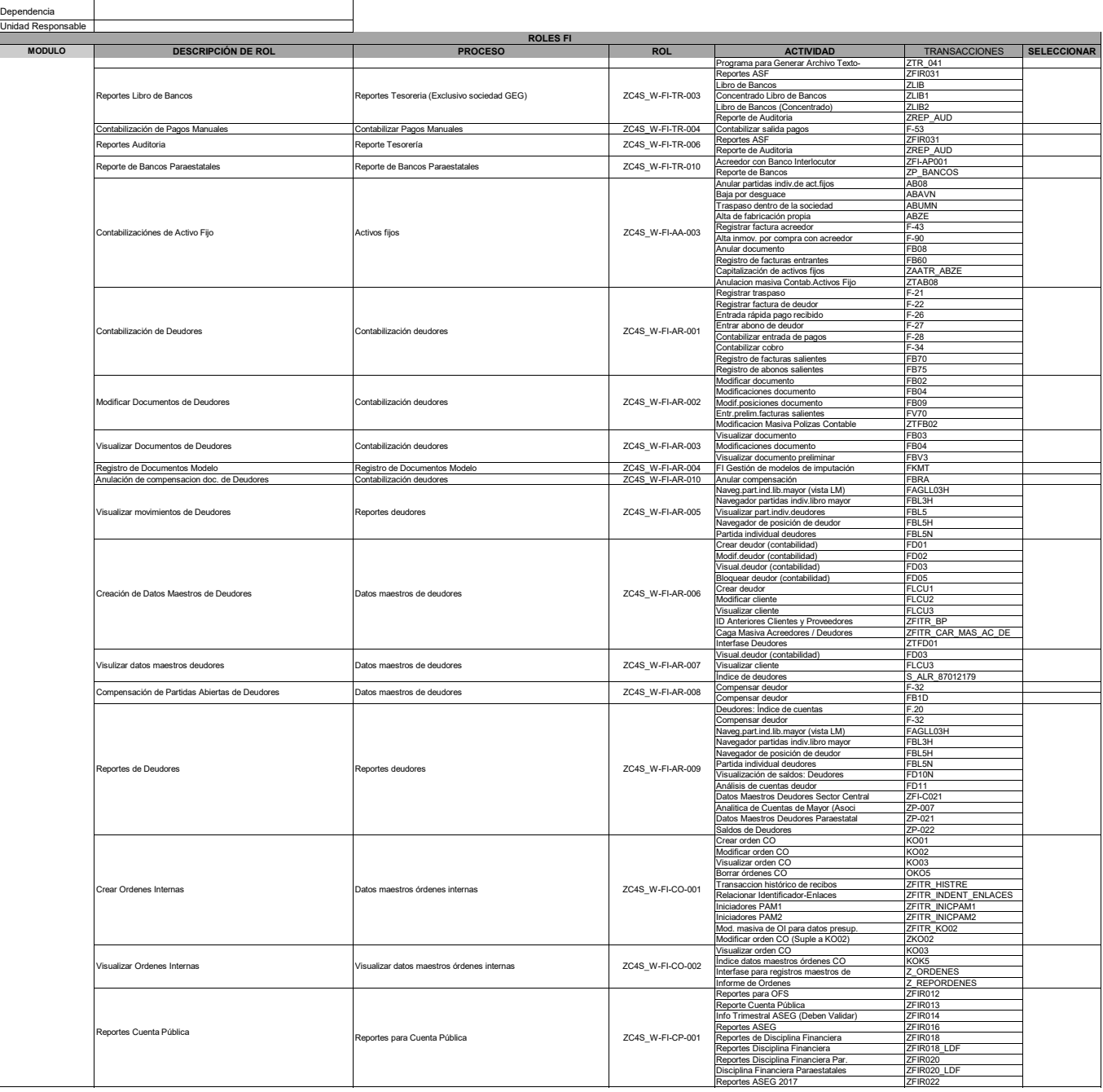

Sociedad

## **ROLES CFDI**

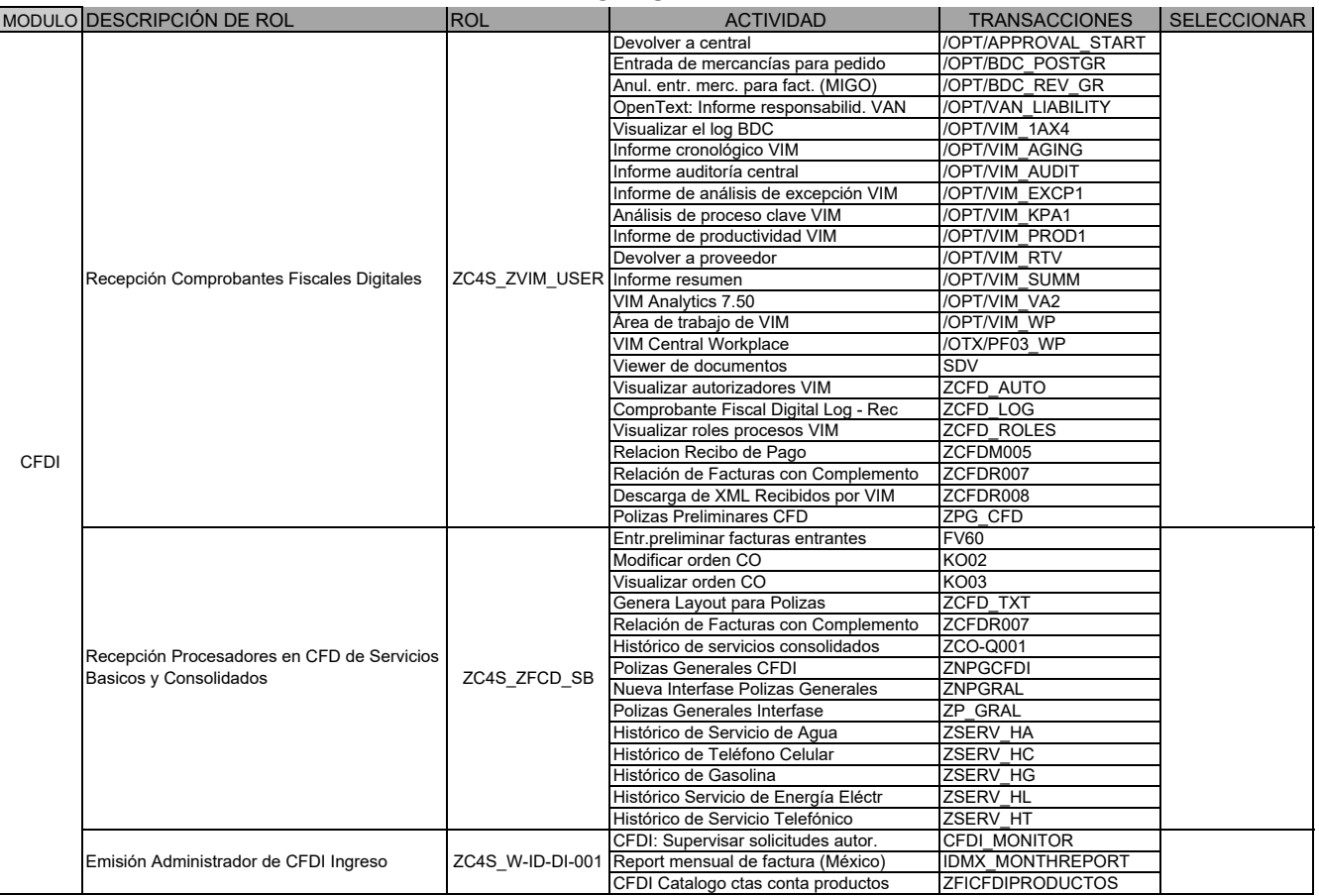

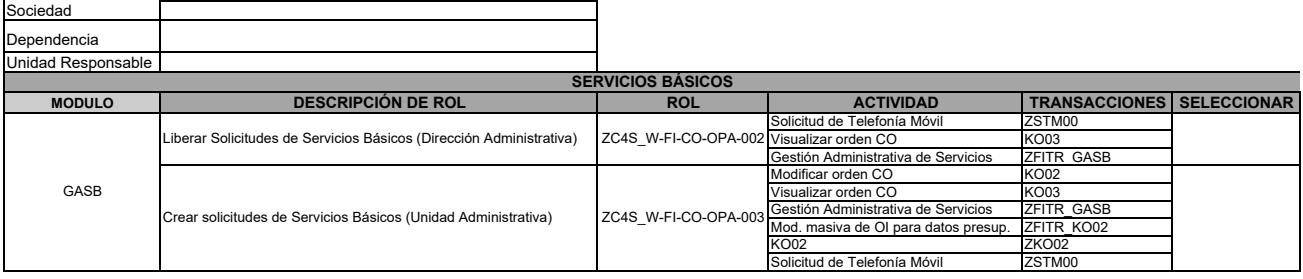

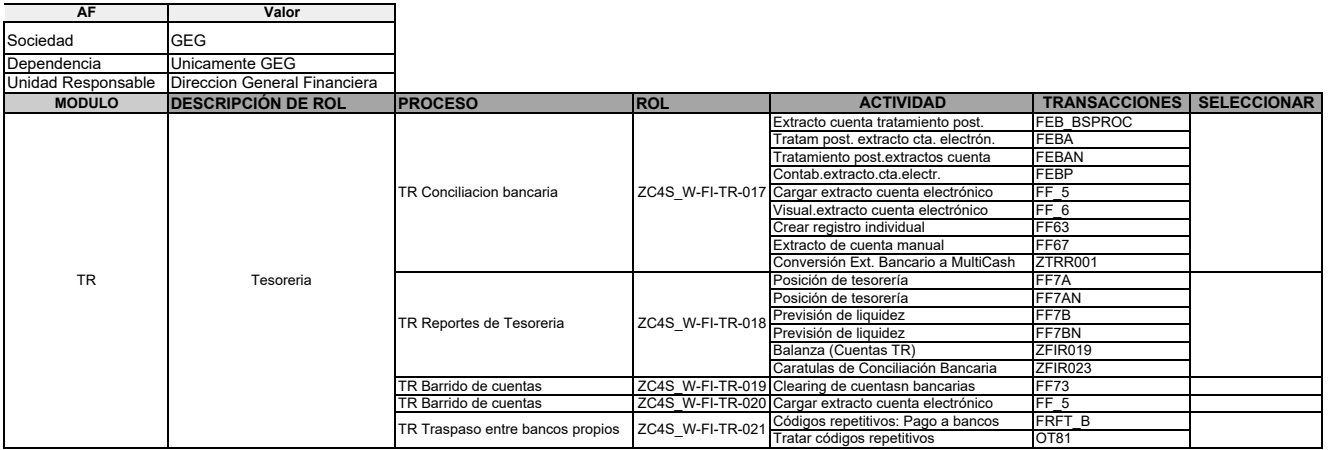